$<<$ Visual C++ $>$ 

 $<<$ Visual C++ $>$ 

- 
- 13 ISBN 9787115194367
- 10 ISBN 711519436X

出版时间:2009-3

 $(2009-03)$ 

, tushu007.com

页数:508

PDF

更多资源请访问:http://www.tushu007.com

 $<<$ Visual C++ $>$ 

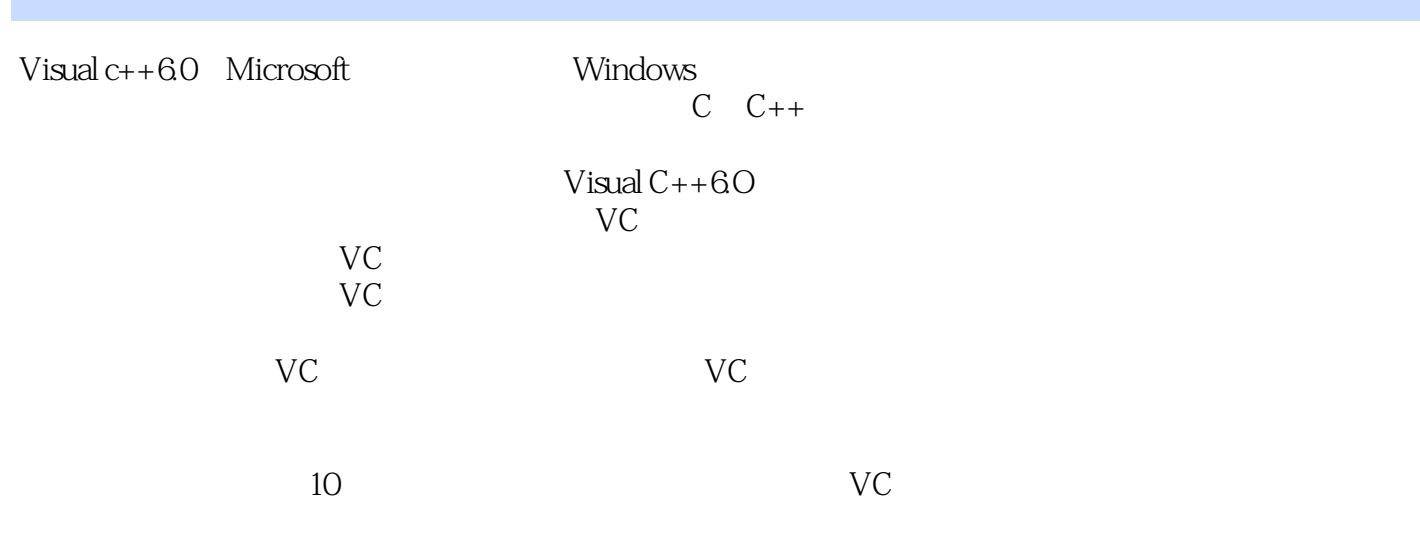

, tushu007.com

 $V$ isual c++6.O

 $<<$ Visual C++ $>$ 

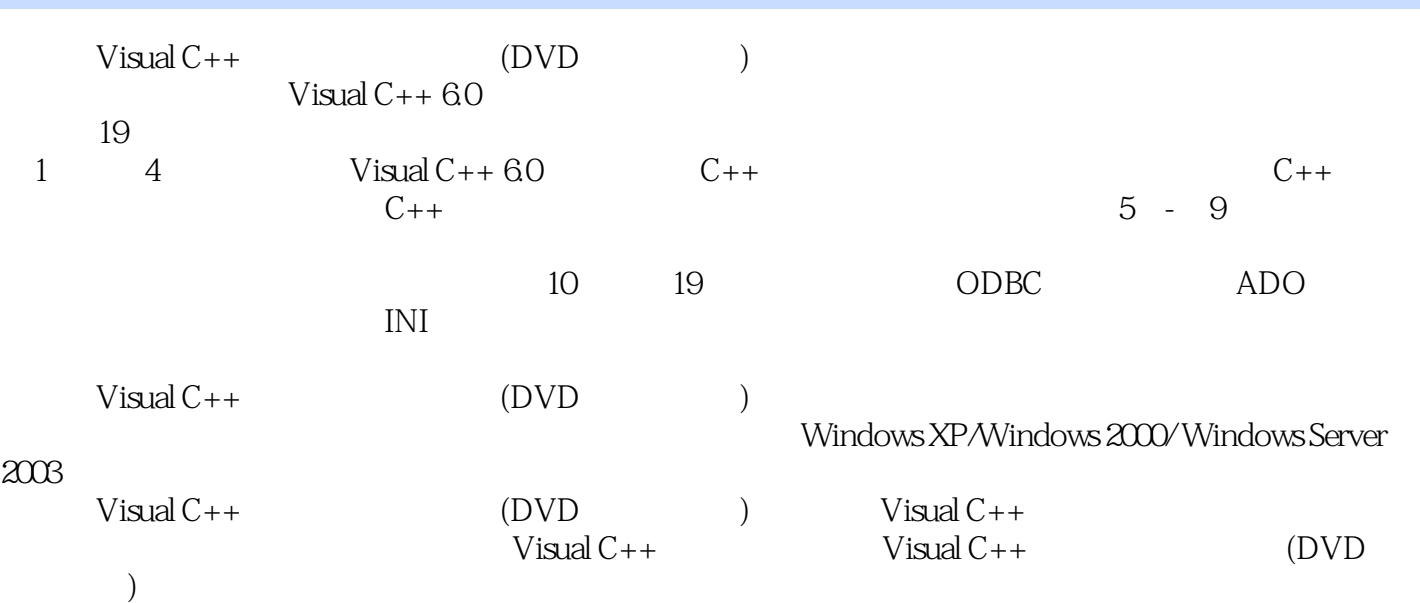

 $,$  tushu007.com

 $<<$ Visual  $C++$ 

1 Visual C++ 6.0  $1.1$  Visual C++ 6.0  $1.2$  Visual C++ 6.0  $1.21$  Visual C++ 6.0 1.2.2 Visual C++ 6.0  $1.23$  Visual C++ 6.0  $1.24$  Visual C++ 6.0  $1.25$ 1.2.6 1.2.7 1.3 1.31 "Customize " and the set of the set of the set of the set of the set of the set of the set of the set of the set of the set of the set of the set of the set of the set of the set of the set of the set of the set of the set of the set  $1.4.1$   $1.4.2$   $1.4.3$   $1.4.4$  $1.45$   $1.46$   $1.5$   $2 \text{ C++}$   $2.1$  $21.1$   $21.2$   $21.3$   $22$   $221$  $222$  2.2.3  $23\sqrt{22}$   $23\sqrt{23}$   $23\sqrt{23}$   $23\sqrt{23}$  $2.32C++$  2.3.3 2.34 2.4  $2.41C++$  $242$   $243$   $244$   $245$   $246$   $247C_{++}$  $248$  2.49  $249$   $25$  2.6  $261$  $262$  2.63 2.64  $265$   $266$   $267$  sizeof  $268$  new delete 2.7 2.8 2.9 3 3.1 3.1.1 3.1.2  $31.33$   $31.4$   $32$   $33$   $34$   $341$  if  $34.2$  switch  $3.5$   $3.5.1$  goto  $3.5.2$  while 3.5.3 do…while 3.5.4 for 3.6 3.6.1 break3.6.2 continue3.6.3 exit3.7 3.8  $41$   $41.1$   $41.1$   $41.2$   $41.3$  $4.1.4$  /  $4.1.5$   $4.1.6$   $4.1.7$  $4.1.8$   $4.1.9$   $4.1.10$   $4.1.11$ 4.2 4.2.1 4.2.2 4.2.3 4.2.4  $4.25$   $4.26$   $4.27$   $4.28$  $4.29$   $4.2.10$   $4.2.11$   $4.2.12$ 4.3 4.31 4.3.2 4.4 5 5.1 5.2 5.2.1 5.2.2 5.2.3 5.3 5.3.1 5.3.2 5.3.3 5.3.4 5.3.5 5.3.6 5.3.7  $5.4$   $5.41$   $5.4.2$   $5.4.3$  $5.5$  Windows  $5.6$  Windows  $5.61$  $562$   $*$  /  $*$   $563$   $*$   $*$  $564$  <sup>e</sup> "<br>5.6.5  $*$  "5.7  $6$  /  $61$  /  $62$   $621$ 6.2.2 6.2.3 6.3 6.3.1 6.3.2 6.4  $64.1$   $64.2$   $64.3$   $64.4$   $64.5$ 6.5 6.5.1 6.5.2 6.5.3 6.6 6.6.1 6.6.2 6.6.3 6.7 6.7.1 6.7.2 6.8 6.81 6.8.1 6.8.2 6.8.3 6.9  $7$   $7.1$   $(Static Text)7.1.1$   $7.1.2$  $7.1.3$   $7.1.4$   $7.2$  $(\text{Edit Box})7.2.1$   $7.2.2$   $7.2.3$   $7.2.4$ 7.3 (Button) 7.3.1 7.3.2 7.3.3 7.34 7.4 (List Box) 7.4 1 7.4.2 列表框控件的主要属性7.4.3 列表框控件的主要方法、事件7.4.4 操作列表框控件中的数据7.5 组合框控  $\text{(CombosBox)} 7.51$   $7.5.2$   $7.5.3$ 7.5.4 2012 7.6 1 1 1 2.6 2 1 2.6 1 2.6.2 1 2.6.2 1 2.6.2 1 2.6.2 1 2.6.2 1 2.6.2  $7.62$ 

, tushu007.com

, tushu007.com

 $<<$ Visual C++ $>$ 

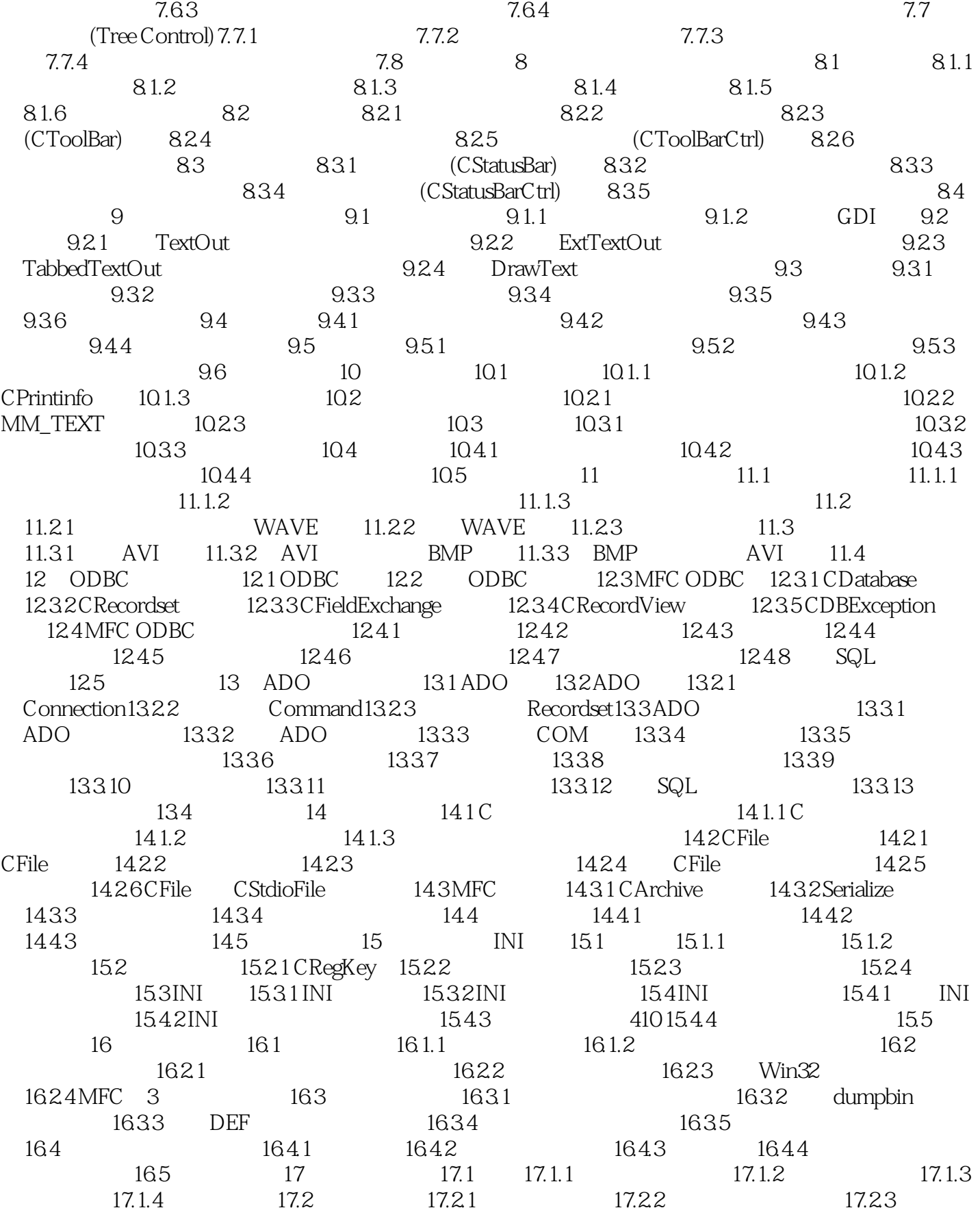

## , tushu007.com

## $<<$ Visual  $C++$

 $17.24$  17.3  $17.31$   $17.32$   $17.33$  $17.4$   $17.4.1$   $17.4.2$   $17.4.3$   $17.4.4$  $17.5$  18  $181$   $181.1$ 18.1.2 OSI 18.1.3 TCP/IP 18.2 18.2.1 18.2.2 18.2.3 IP18.2.4 18.2.5 18.3 Windows IP1824<br>1831 1832 WinSock API WinSock 18.4.1 CAsyncSocket 18.4.2 CSocket 18.4.3 WinSock 18.5 18.5 19 19.1 19.1.1 19.1.2 19.1.3 19.1.4 19.1.5 19.2 19.2.1 "Watch" 19.2.2 "Call Stack"窗口查看函数的调用19.2.3 使用"Memory"窗口查看对象的内存信息19.2.4 使用"Variables"窗 19.2.5 "Registers" 19.2.6 "Disassembly" 19.3 19.4 **19.4** 

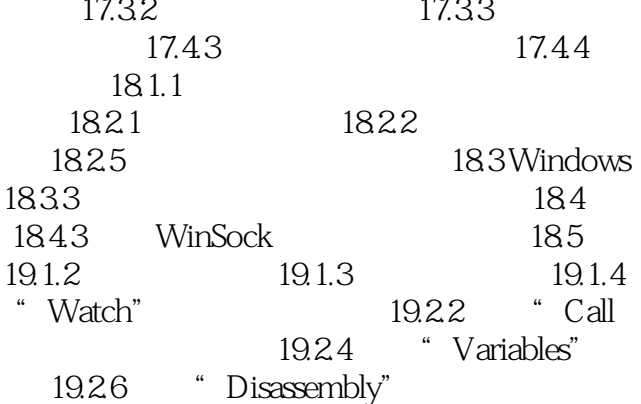

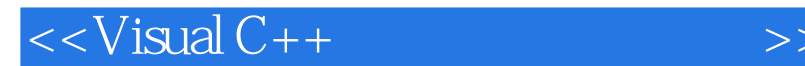

1.1 VisuaI C++6.0 VisuaIc++6.0 MicrosoftVisualStudi06.0 Windows  $C++$ Visual  $C++60$ Visual c++<br>Visual C++6O Windows API C , and the contract of the state  $\overline{\rm MFC}$  $C++$ Visual C++ Wmdows

 $1.2$  Visual C++6.0 Visual C++6.0 Visual c++6.0

, tushu007.com

, tushu007.com

 $<<$ Visual C++ $>$ 

Visual C++ (DVD) (DVD) Visual C++ (DVD) (DVD) )  $Visual C++$   $(DVD)$   $125$  $125$  2  $\begin{minipage}{0.9\linewidth} \begin{tabular}{cc} \multicolumn{2}{c}{} & \multicolumn{2}{c}{} & \multicolumn{2}{c}{} & \multicolumn{2}{c}{} \\ \multicolumn{2}{c}{} & \multicolumn{2}{c}{} & \multicolumn{2}{c}{} & \multicolumn{2}{c}{} \\ \multicolumn{2}{c}{} & \multicolumn{2}{c}{} & \multicolumn{2}{c}{} & \multicolumn{2}{c}{} \\ \multicolumn{2}{c}{} & \multicolumn{2}{c}{} & \multicolumn{2}{c}{} & \multicolumn{2}{c}{} \\ \multicolumn{2}{c}{} & \multicolumn{2}{c}{} & \$  $\epsilon$  300  $\epsilon$  $3$  21 1000 包括9小时网上视频学习,9小时网上实战训练。  $3 \thinspace$ www.cccxy.com<br>DVD  $\rm DVD$   $\rm 600$   $\rm Java$ 送6套商务软件。 Visual C++ (DVD) 20 . 17 图像处理模块,FTP文件上传/下载模块,办公助手模块,电子邮件模块,桌面精灵模块,网络五子  $C_{\text{SQL}}$  $500$ 短时间掌握更多实用技术、提高编程水平,·范例经过精心编排,重点、难点突出,易查易学,附录

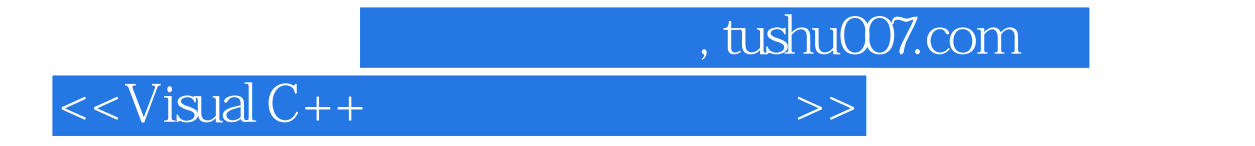

本站所提供下载的PDF图书仅提供预览和简介,请支持正版图书。

更多资源请访问:http://www.tushu007.com